Doplňte do tabulky velikost nákladů na výrobu v uzavřené ekonomice a otevřené ekonomice při uvedených nákladech a množství výroby u nich bude uplatněn princip **absolutní výhody.**

## **Potřebné množství výrobků 1 a 2 pro země A a B nutno navýšit o i = pořadové číslo v seznamu.**

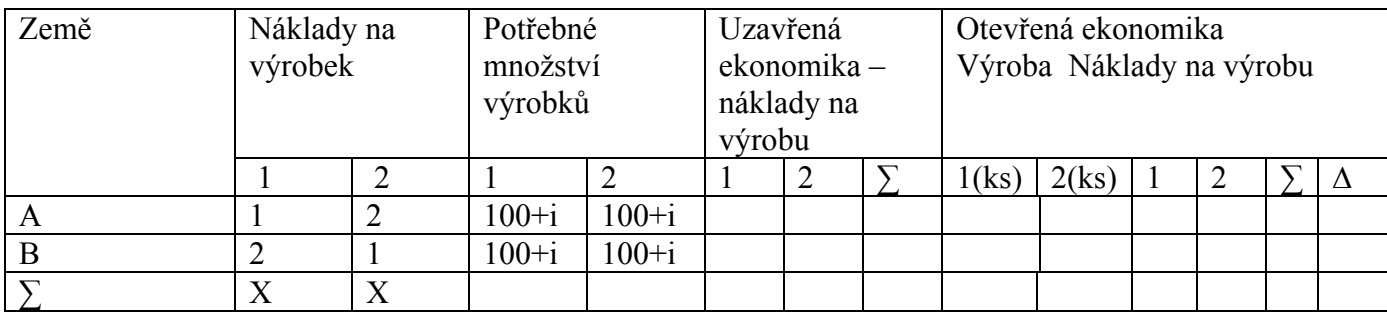

Doplňte do tabulky velikost nákladů na výrobu v uzavřené ekonomice a otevřené ekonomice při uvedených nákladech a množství výroby u nich bude uplatněn princip **komparativní výhody** .

## **Potřebné množství výrobků 1 a 2 pro země C a D nutno navýšit o i = pořadové číslo v seznamu.**

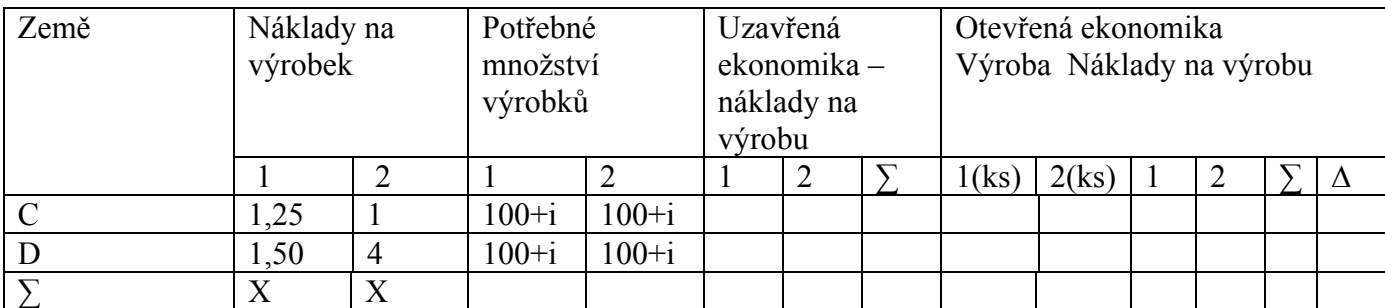